## **The University of Jordan School of Engineering Electrical Engineering Department**

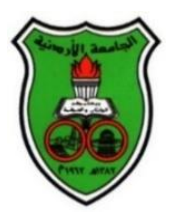

2nd Semester – A.Y. 2020/2021

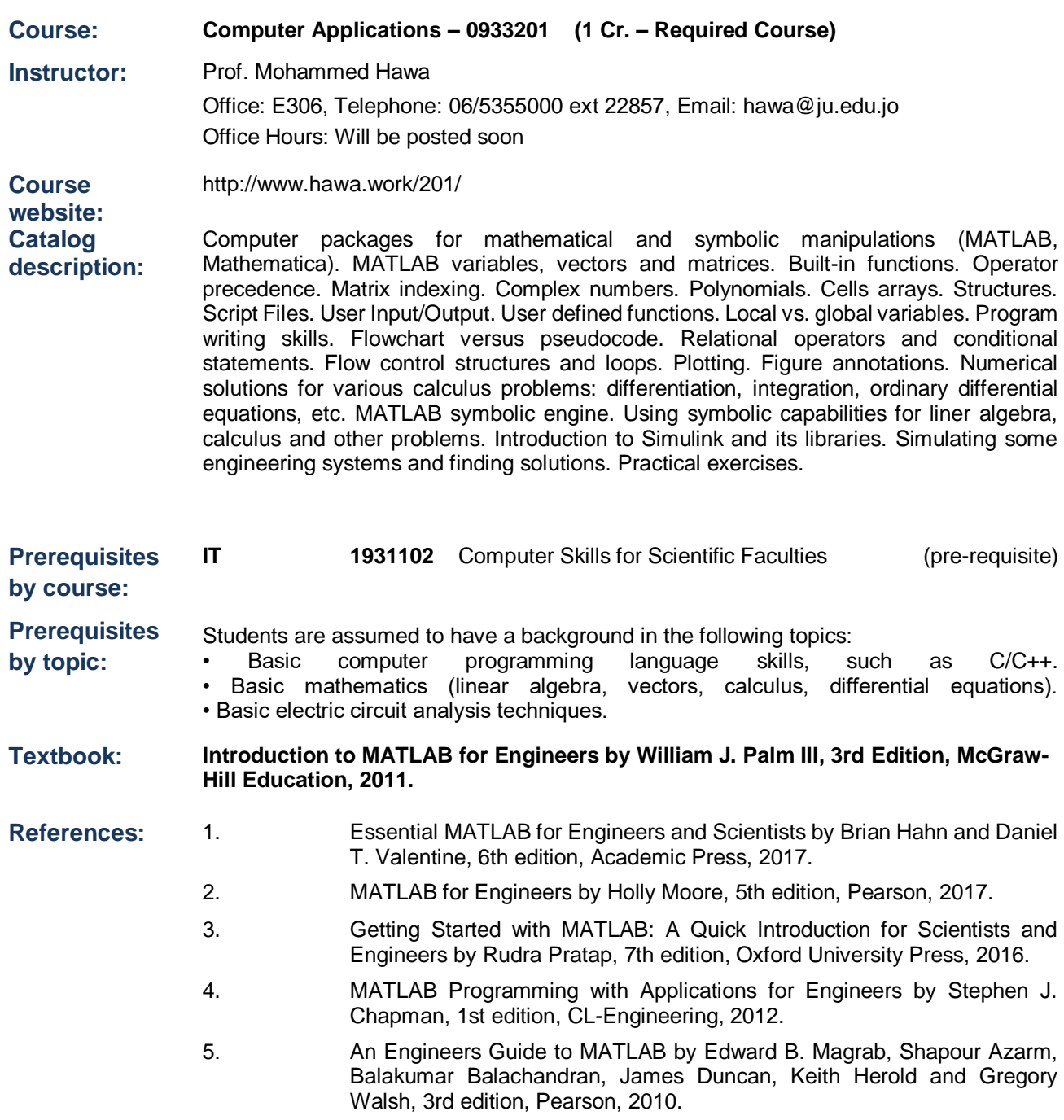

- 6. Mastering MATLAB by Duane C. Hanselman and Bruce L. Littlefield, 1st edition, Pearson, 2011.
- 7. Modeling and Simulation in SIMULINK for Engineers and Scientists by Mohammad Nuruzzaman, 1st Edition, AuthorHouse, 2005.
- 8. Mastering Simulink by James B. Dabney and Thomas L. Harman, 1st edition, Pearson, 2003.
- **Schedule:** 16 Weeks, 42 lectures (50 minutes each) plus exams.
- **Course goals:** The overall objective is to introduce the student to solving engineering problems using computers and scientific programming packages, specifically MATLAB.

## **Course learning outcomes (CLO) and relation to ABET student outcomes (SO):**

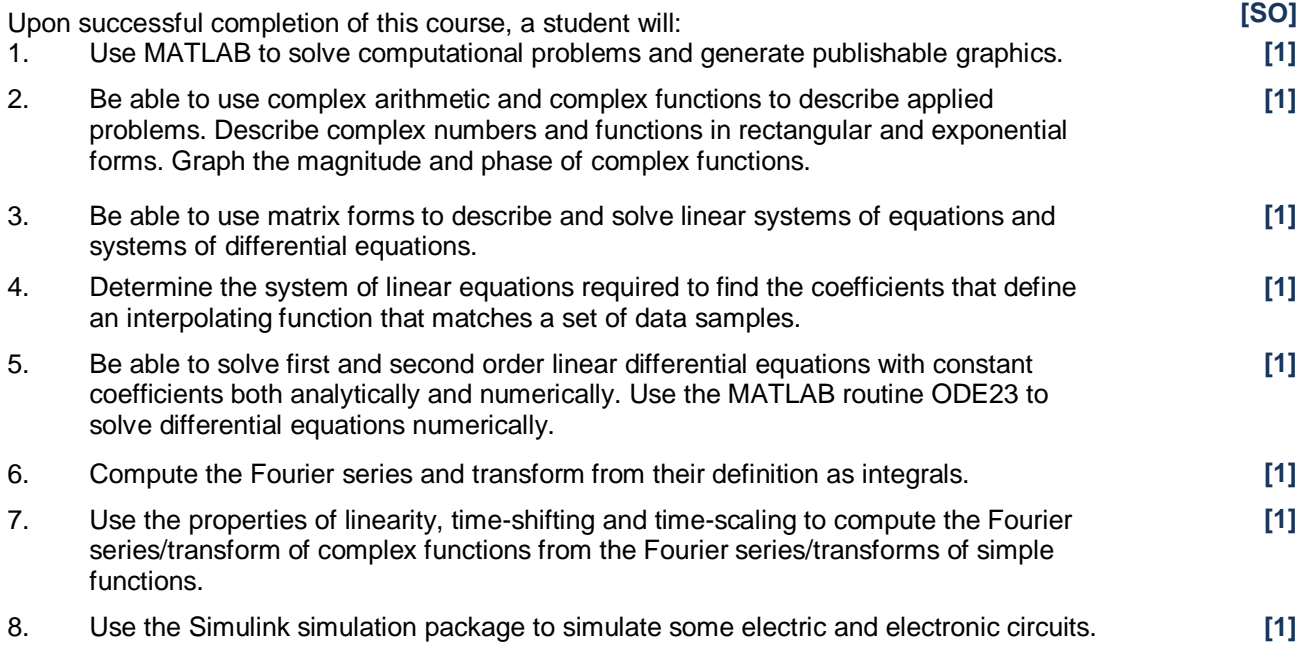

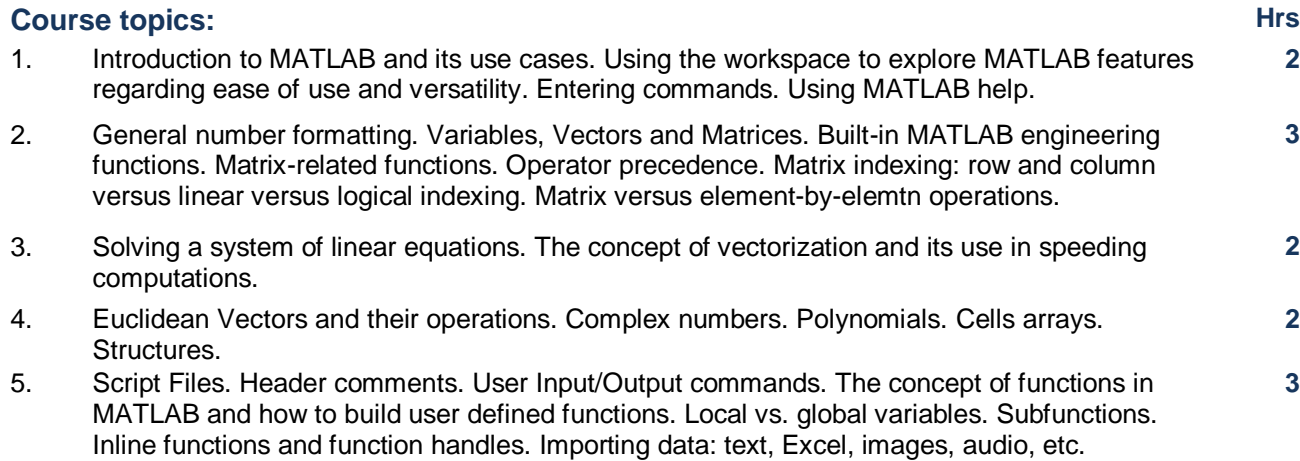

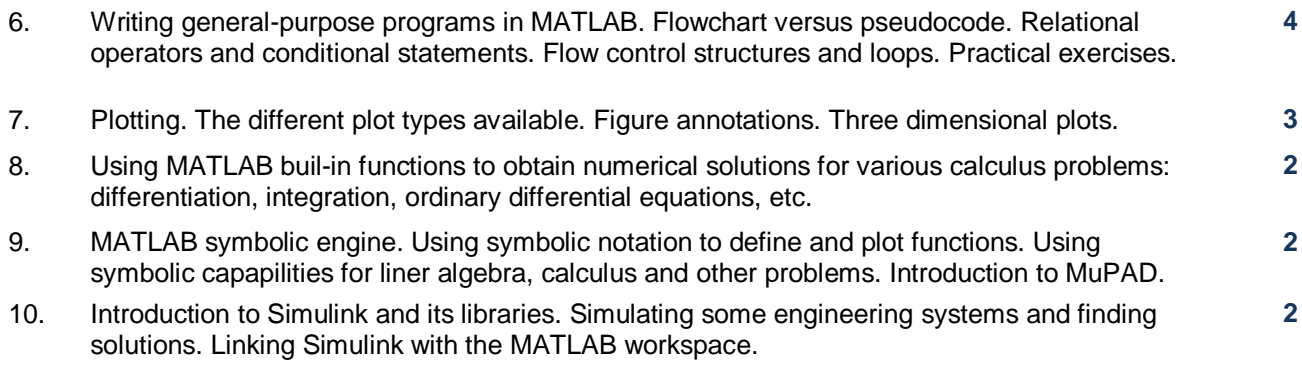

**Ground rules:** Attendance is required and highly encouraged. To that end, attendance will be taken every lecture. Eating and drinking are not allowed during class, and cell phones must be set to silent mode. All exams (including the final exam) should be considered cumulative. Exams are closed book. No scratch paper is allowed. You will be held responsible for all reading material assigned, even if it is not explicitly covered in lecture notes.

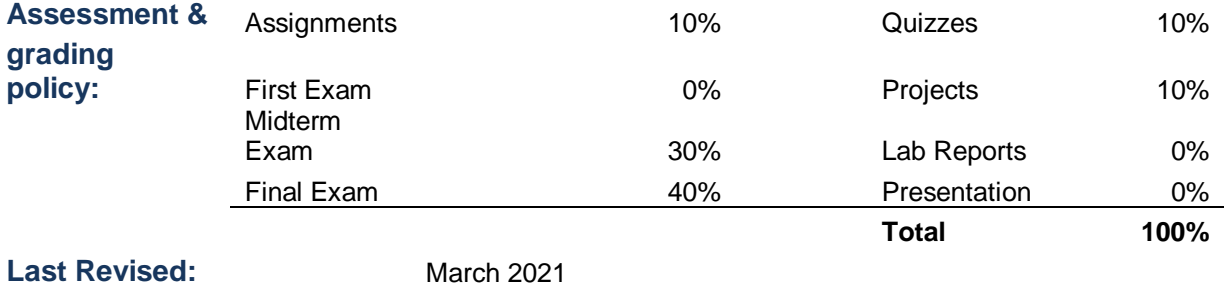